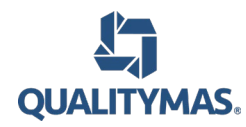

# **Herramientas de Power BI - ONLINE**

*Duración 24 horas Código Sence* **1238006939** *Modalidad* | ONLINE

# **Descripción**

Clases en vivo Power BI es un conjunto de herramientas de análisis empresarial que permite de forma eficaz la conexión a cientos de orígenes de datos, preparación de datos simplificada y generación de análisis ad hoc. Permitiendo mediante la creación de informes muy amigables y paneles personalizados su publicación en la Web y en dispositivos móviles, de forma de poder ser analizados a nivel organizacional.

# **Dirigido a:**

Este curso está orientado a personas con algún grado de conocimiento en base de datos relacionales, o que lo hayan adquirido en forma autodidacta, siendo su principal objetivo nivelar, así como fortalecer los conocimientos adquiridos, destinado a mejorar su gestión operativa, laboral o comercial.

### **Requisitos previos:**

Conocimientos básicos de manejo de bases de datos relacionales.

### **Objetivo general:**

Al término del curso los participantes podrán aplicar análisis de datos con Power BI para organizar información y realizar consultas de grandes volúmenes de datos de clientes.

### **Objetivos específicos y contenidos:**

### **1. Introducir a los participantes en el entorno de trabajo de Power BI**

- 1.1. Importancia del trabajo con los datos en Power BI
- 1.2. Proveedores de Bi y Analitics v/s la competencia
- 1.3. Entorno de Trabajo en Excel, Power Query, Power Pivot
- 1.4. Diferencias entre Excel y Power BI Desktop
- 1.5. Powerbi desktop y el servicio de Power BI en la nube

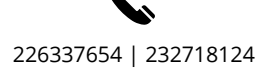

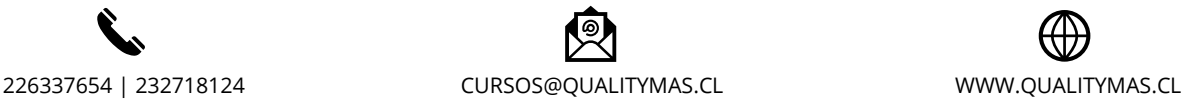

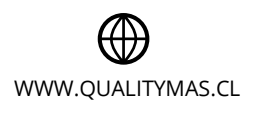

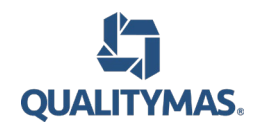

- 2. **Interpretar y utilizar métodos de obtención de datos en Power BI Desktop**
- 2.1. Componentes Power BI Designer
- 2.1.1. Data
- 2.1.2. Reportes
- 2.1.3. Visualizaciones

# 3. **Importar y transformar datos (ETL) con Power Query (Excel) y el Query Editor (PBI Desktop)**

- 3.1. Introducción al Entorno de Trabajo en power query
- 3.2. Entorno de trabajo en Query Editor
- 3.3. Importar datos de un Csv, Excel , Onedrive
- 3.4. Data source
- 3.5. Limpieza y Transformación de los datos con el editor de consultas
- 3.6. Creación de Consultas
- 3.7. Creación de Columnas Calculadas
- 3.8. Transformaciones de fecha, textos, números
- 3.9. Gestión de errores en las queries

# 4. **Conocer y aplicar modelamiento dimensional**

- 4.1. Introducción al modelo tabular en power BI
- 4.2. Normalización y desnormalización
- 4.3. Tablas maestras y Tablas Transaccionales
- 4.4. Esquema del modelo de datos

# 5. **Conocer, crear y aplicar funciones, operaciones y constantes del lenguaje de consulta DAX**

- 5.1. Introducción a los cálculos con Dax
- 5.2. Relaciones entre querys y tablas
- 5.3. Tipos de datos formatos y categorías
- 5.4. Columnas calculadas en DAX
- 5.5. Creación de medidas en DAX
- 5.6. Columnas calculadas vs medidas
- 5.7. Tablas calculadas en Dax
- 5.8. Tablas Calendario
- 5.9. AutotimeIntelligence
- 5.10. Optimizar el modelo de datos para los usuarios
- 5.11. Creación de Jerarquias

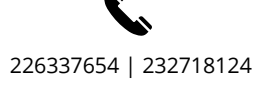

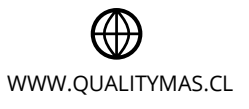

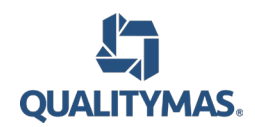

# **Herramientas de Power BI - ONLINE**

# 6. **Aprender Modelamiento en Power BI Desktop**

- 6.1. Relashionship ,Relaciones entre tablas
- 6.2. Tipos de Relaciones
- 6.3. Ambigüedad en las relaciones
- 6.4. Direccionamiento de las relaciones
- 6.5. Related y Relatetable

# 7. **Conocer y aplicar Medidas y Funciones con DAX**

- 7.1. Comparando Funciones de Excel con Dax
- 7.2. Qué es Dax
- 7.3. Medidas Implicitas y Medidas Explicitas
- 7.4. Iteradores Sumx, Averagex , Maxx, Minx.
- 7.5. Funciones Condicionales
- 7.6. Contexto de Filtro y Contexto de Fila
- 7.7. Ignorar contextos con la función ALL
- 7.8. Calculate
- 7.9. Tablas

### 8. **Aplicación de Medidas Rápidas**

- 8.1. Agregados por Categorìa
- 8.2. Filters
- 8.3. Time Intelligence
- 8.4. Totals

### 9. **Aprender a construir Visualizaciones**

- 9.1. Entorno de trabajo de los reportes
- 9.2. Gráficos circulares y Rectángulos
- 9.3. Exploración de datos
- 9.4. Visualizaciones nativas y Customs Visual
- 9.5. Filtros y Sarmentadores de datos | Filtros selectivos
- 9.6. Gráficos para Kpi e Indicadores
- 9.7. Formas Textos Bordes e Imágenes
- 9.8. Colores de series, Bordes y fondos
- 9.9. Formato Condicional
- 9.10. Visualizaciones geográficas Mapa Coroplectico, Shape Map
- 9.11. Diseño y agrupación de Interacciones
- 9.12. Creación de KPI´s | Perspectivas

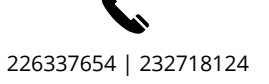

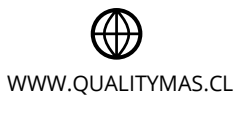

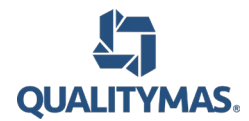

# **Metodología:**

Junto con las clases expositivas se utilizará una metodología dinámica que relacione los recursos, funciones y aplicaciones de la herramienta Power BI, donde cada alumno desarrollará ejercicios en sus propios computadores, con el objeto de apoyar la exposición teórica de los contenidos y potenciar las habilidades y destrezas de los participantes.

### **Evaluación:**

La Evaluación será realizada mediante una pauta de cotejo y desarrollo de ejercicios en los computadores, a fin de evaluar el conocimiento adquirido en todos los aspectos, debiendo ser aprobado con nota igual o superior a 4.0 en escala de 1 a 7.

### **Requisitos de aprobación**

Los alumnos aprobarán el curso con nota promedio igual o superior a 4.0 y una asistencia mínima equivalente al 75% de las clases.

### **Proceso de admisión:**

En los casos de inscripciones empresa, su formalización será mediante el envío de ficha de inscripción con firma y timbre, junto con la OC OTIC (en el caso de estar suscrito).

**Qualitymas organismo de capacitación se reserva el derecho de suspender o aplazar las fechas de sus cursos al no contar con el quórum mínimo. Ante esta situación se dará aviso de dichos cambios sólo a los alumnos inscritos.**

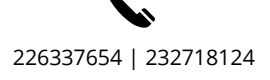

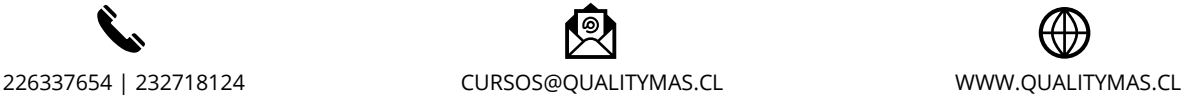

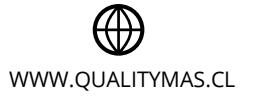